## **Patient Education Materials in Different Languages**

## **Finding Suggested Patient Education Materials in a Different Language**

If the provider has entered a diagnosis (e.g. asthma) when you click the Patient Education button patient education materials will be suggested in the *English* language.

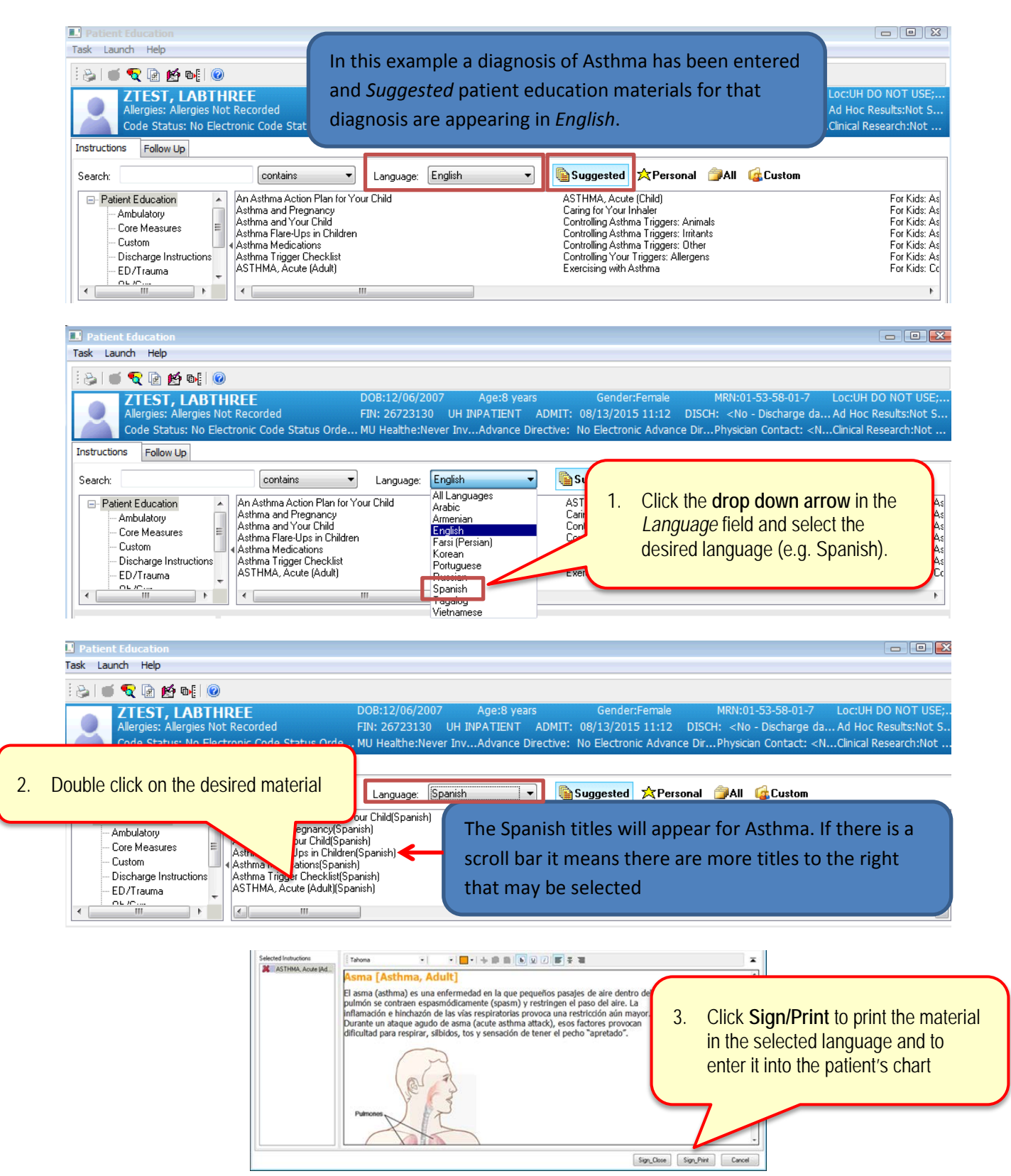

Patient Education

## **Searching for Patient Education Materials in a Different Language**

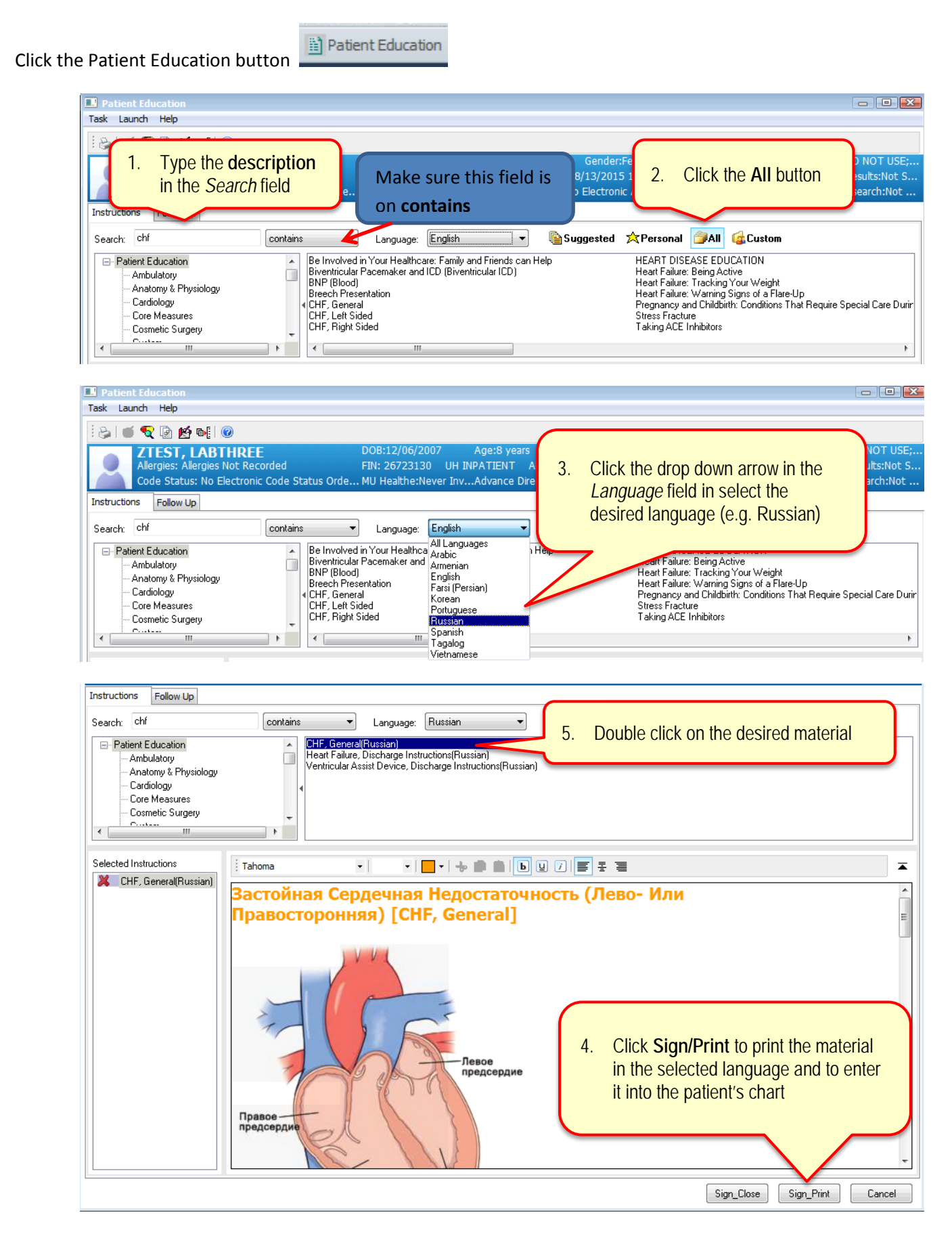